#### Locality management using multiple SPMs on the Multi-Level Computing Architecture

Ahmed M. Abdelkhalek and Tarek S. Abdelrahman

The Edward S. Rogers Department of Electrical and Computer Engineering University of Toronto

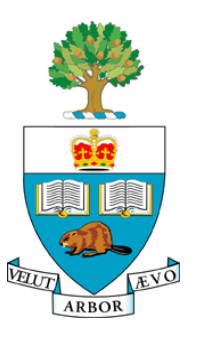

Oct. 26th, 2006 ESTIMedia, Seoul, Korea

# Motivation for MLCA

- 1.Parallel programming is **difficult**
- 2. Need flexible MP-SoC architectures
- $\mathbb{R}^n$  Developed by:
	- × F. Karim, A. Mellan, A. Nguyen - STMicroelectronics
	- × U. Aydonat, T. Abdelrahman - Univ. of Toronto
	- $\blacksquare$  "A Multi-Level Computing Architecture for Multimedia Applications"
		- Ξ IEEE Micro, vol. 24, no. 3, 2004

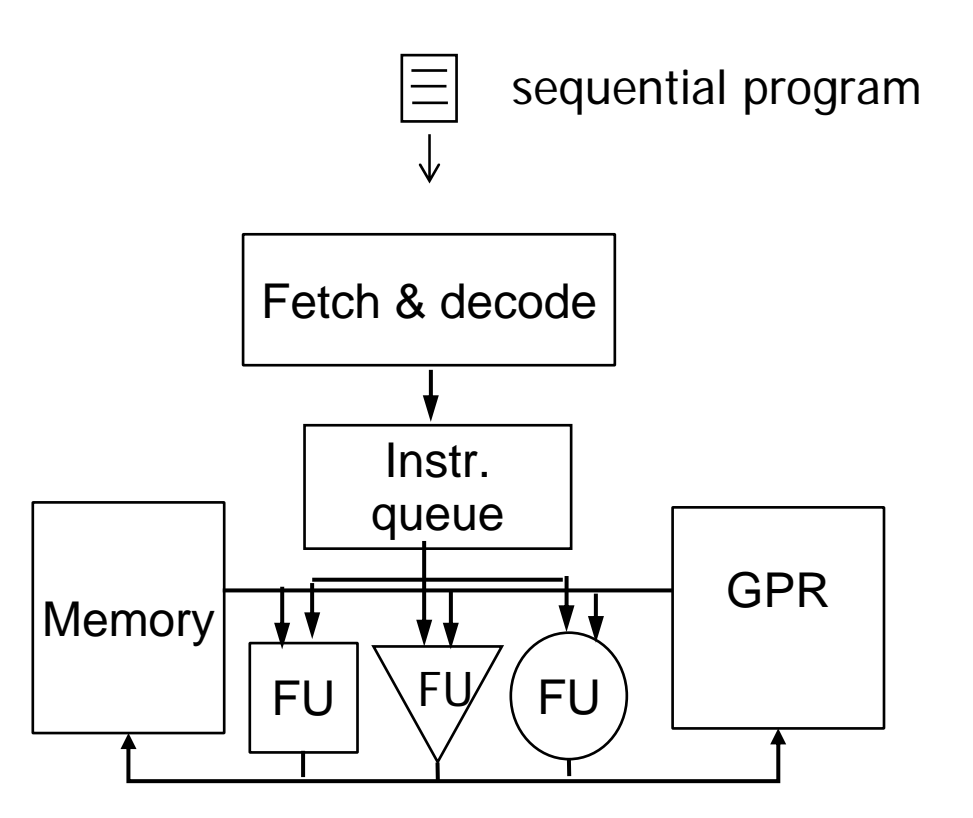

Abstract micro-processor architecture

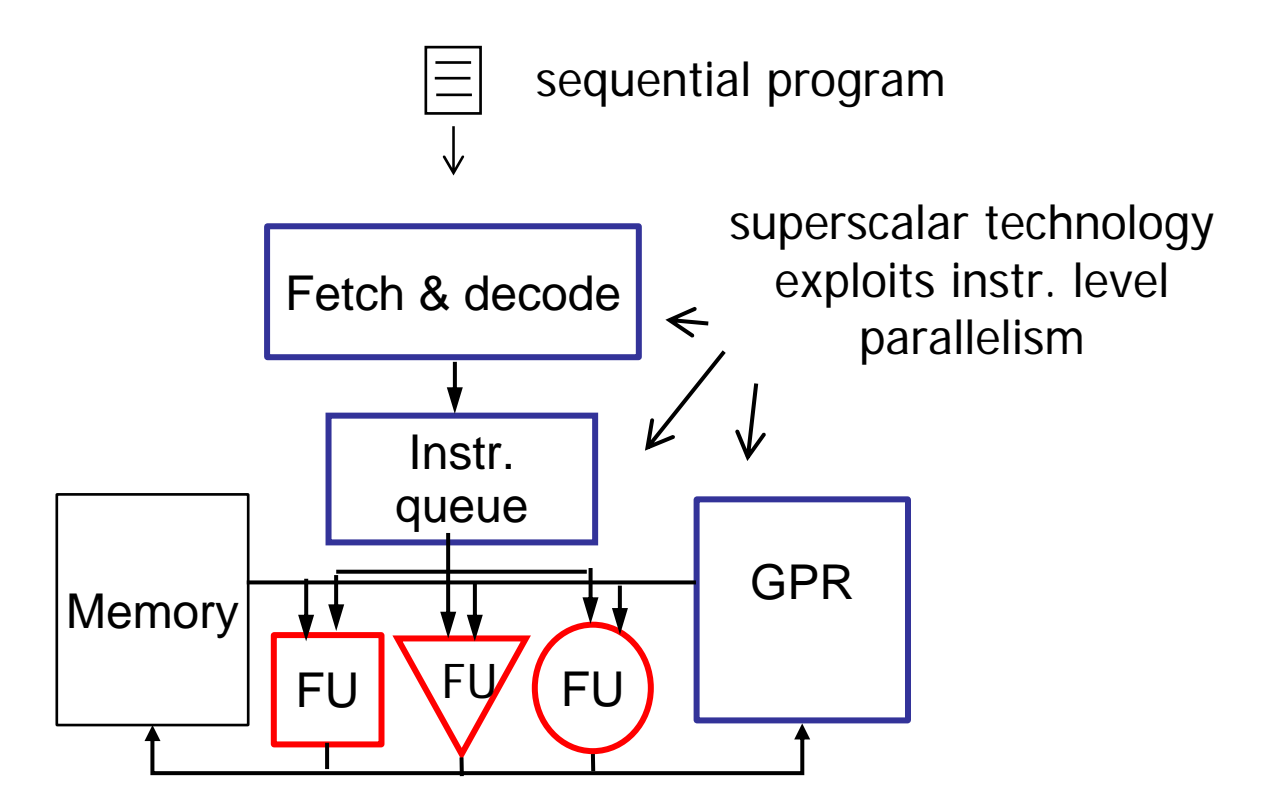

Abstract micro-processor architecture

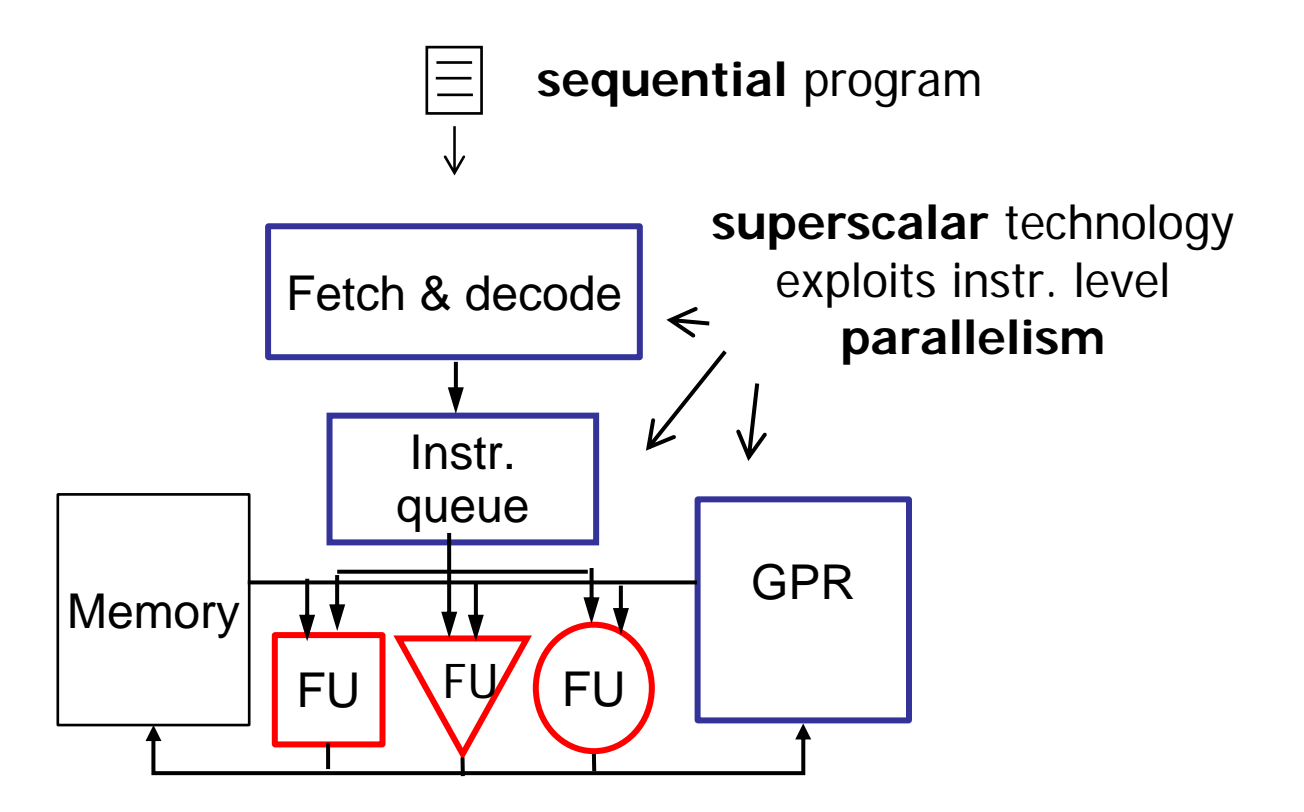

Abstract micro-processor architecture

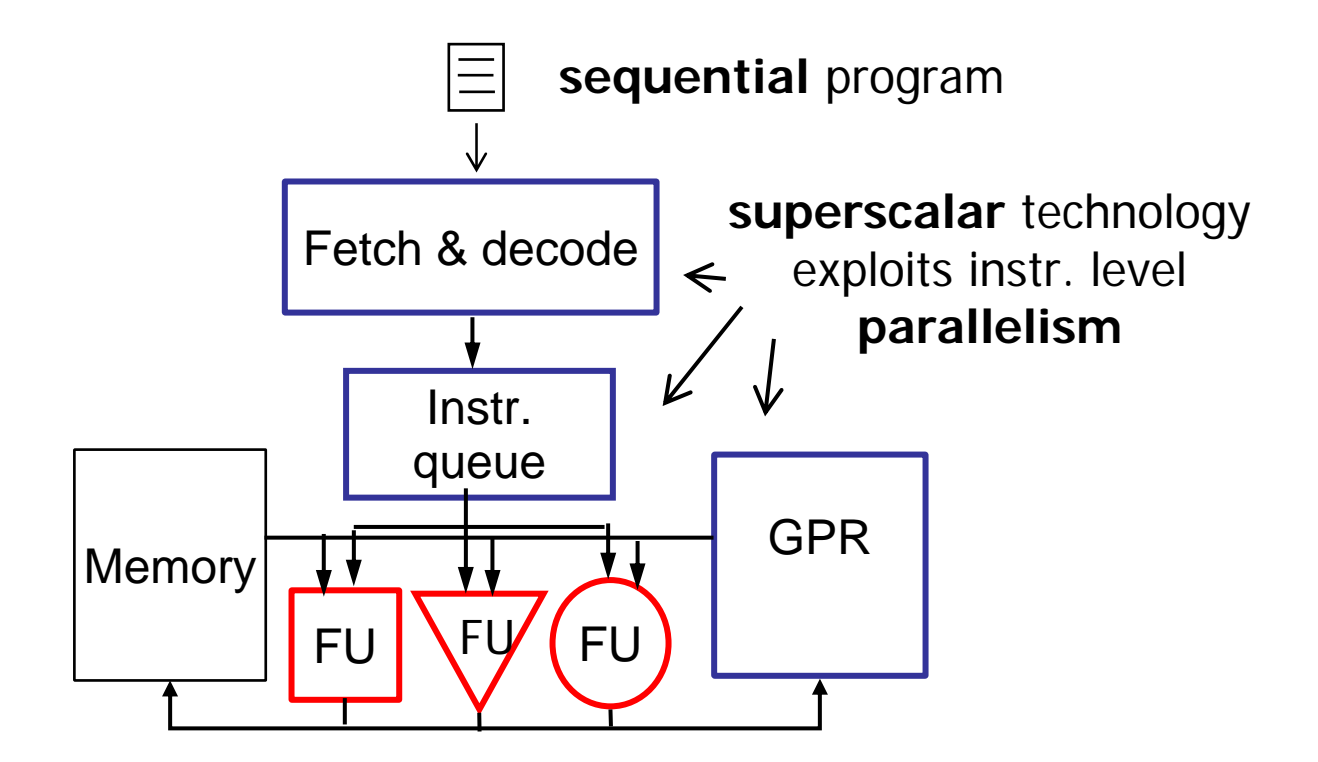

Abstract micro-processor architecture

#### **Isn't parallel execution the goal of parallel programming?**

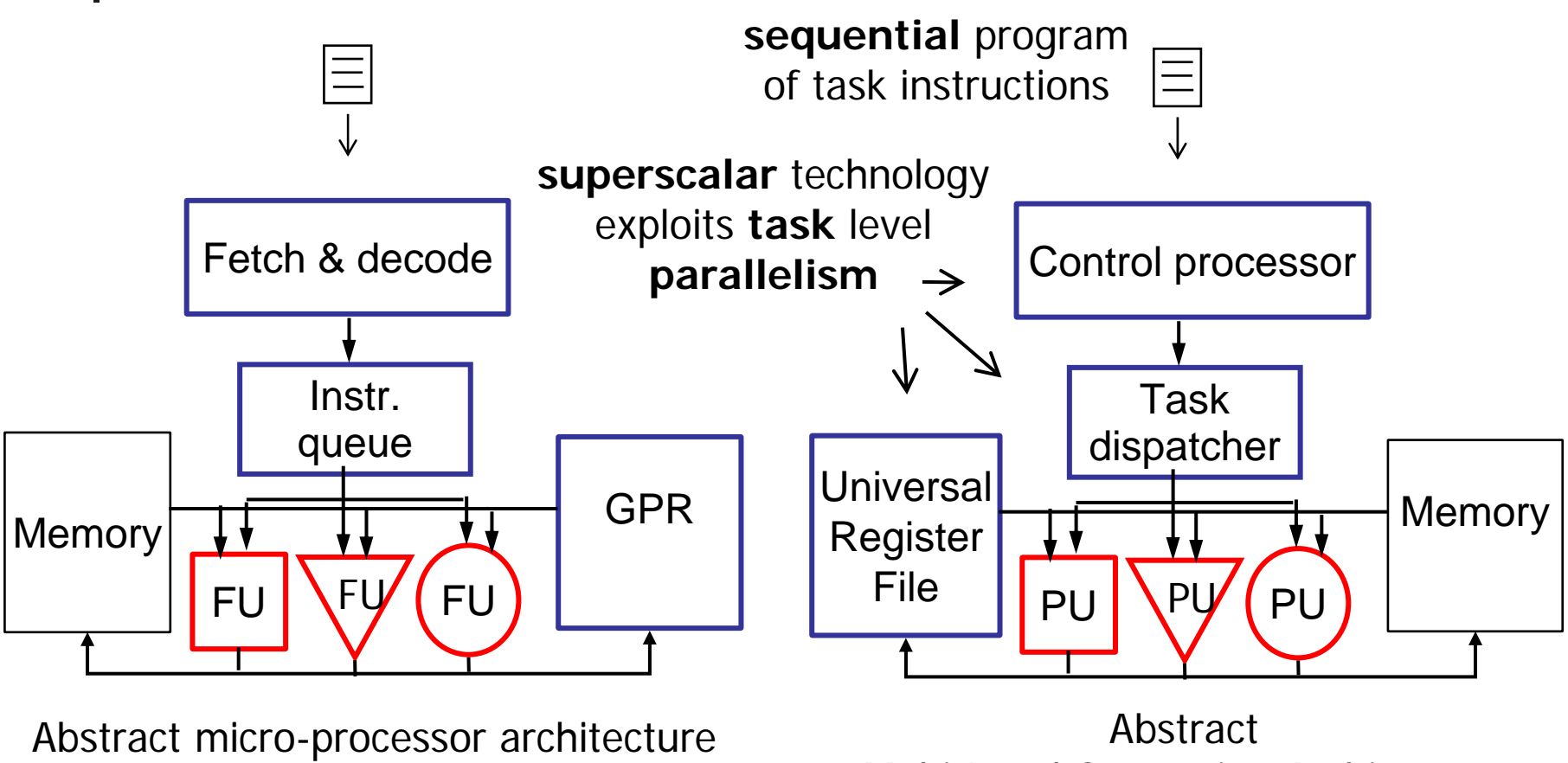

Multi-Level Computing Architecture

#### What is the Multi-Level Computing Architecture?

- **Novel flexible MP-SoC architecture**
- **Rew parallel programming model** 
	- **Targets application TLP and ILF**
- **Uses layered approach in HW and SW** 
	- **Deam** Upper layer exploits TLP
		- HW: control processor, task dispatcher, and universal register file (URF)
		- SW: **control** program
	- **Lower layer exploits ILP** 
		- **-** HW: processing units
		- SW: task functions

### MLCA Architecture & Programming Model

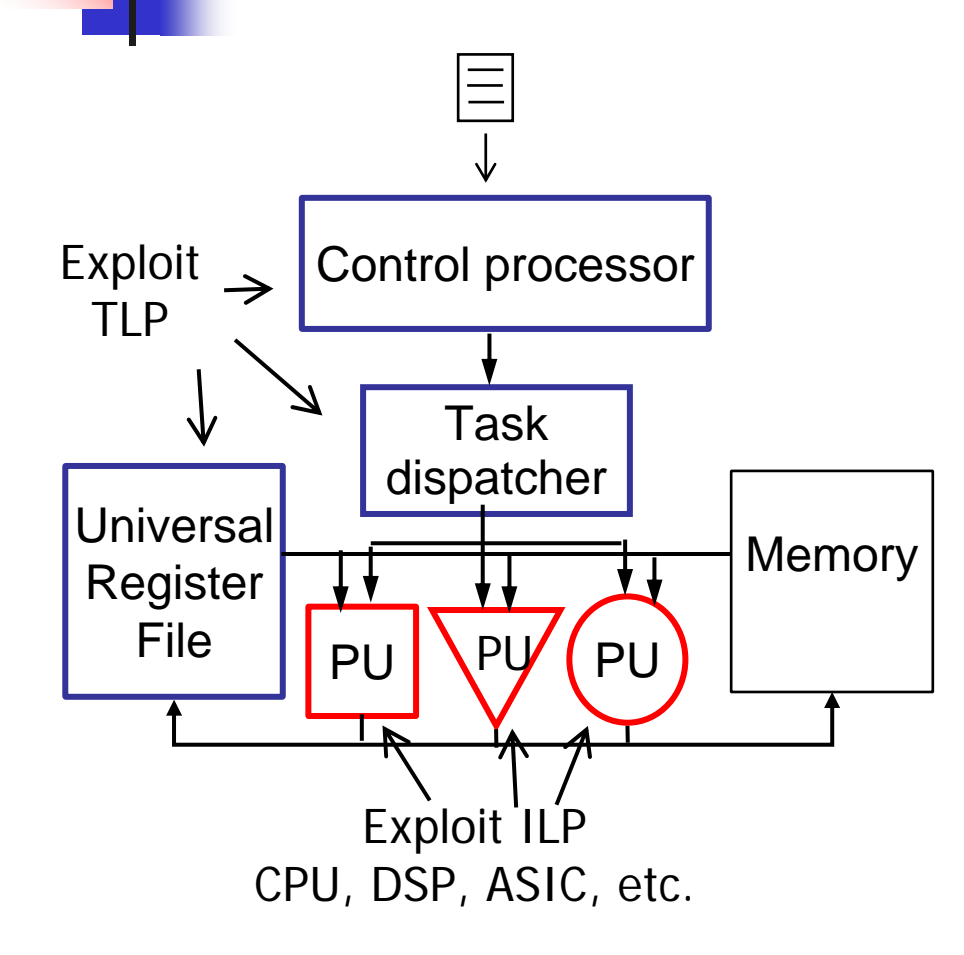

#### Sample control program

do {

notzero = Add (in  $v1$ , in  $v2$ , out  $v3$ ); if (notzero) Div (in  $v3$ , in  $v4$ , out  $v5$ ); done = CheckDone (in  $v4$ , in  $v6$ , out  $v3$ );  $}$  while (done==0);

#### Sample task function

```
int Add () {
   int n1 = readArg(0);
   int n2 = readArg(1);
   writeArg(0, n1+n2);
   return (n1+n2)! = 0;
```
}

### MLCA Architecture & Programming Model

- $\mathcal{L}_{\mathcal{A}}$  Reduced SW complexity:
	- $\blacksquare$ no explicit parallel programming
	- synchronization and communication separate from actual computations
- $\sim$  Automatic extraction of parallelism
	- superscalar technology
- P. Flexibility
	- $\overline{\phantom{a}}$ PU number/types
	- $\blacksquare$ memory hierarchy
	- scheduling policy

#### Sample control program

do {

```
notzero = Add (in v1, in v2, out v3);
   if (notzero)
          Div (in v3, in v4, out v5);
   done = CheckDone (in v4, in v6, out v3);
} while (done==0);
```
#### Sample task function

```
int Add () \{int n1 = readArg(0);
   int n2 = readArg(1);
   writeArg(0, n1+n2);
   return (n1+n2)! = 0;
```
}

### MLCA Architecture & Programming Model

- H Optimizing system
	- г How divide application into tasks?
	- г How decide on task arguments?
	- г Application-architecture matching
- П Simple path to initial solution exists

```
Sample control program
```
do {

```
notzero = Add (in v1, in v2, out v3);
   if (notzero)
          Div (in v3, in v4, out v5);
   done = CheckDone (in v4, in v6, out v3);
} while (done==0);
```
#### Sample task function

```
int Add () \{int n1 = readArg(0);
   int n2 = readArg(1);
   writeArg(0, n1+n2);
   return (n1+n2)! = 0;
```
}

## **Outline**

- MLCA intro
- **Motivation**
- Target MLCA
- $\mathcal{L}^{\text{max}}$ Problem definition
- Global task data mgmt
- **Exaluation**
- Conclusior

# Motivation

#### **NLCA** flexible architecture:

- **Q** Opportunity for optimization
- **Focus on memory hierarchy**
- **Silicon technology scaling:** 
	- **Performance improving faster for gates than wires**
	- **Cross-chip communication becoming more expensive**
- **Avoid centralized memory** 
	- **Better scalability for future MLCA chips**

# Target MLCA

- $\mathcal{L}_{\mathcal{A}}$  MLCA naturally breaks down data into two types:
	- **Intra**-task data: created and destroyed by task each time it executes, not needed by other tasks
	- **Inter**-task data: needed by more than one task, identified through the URF

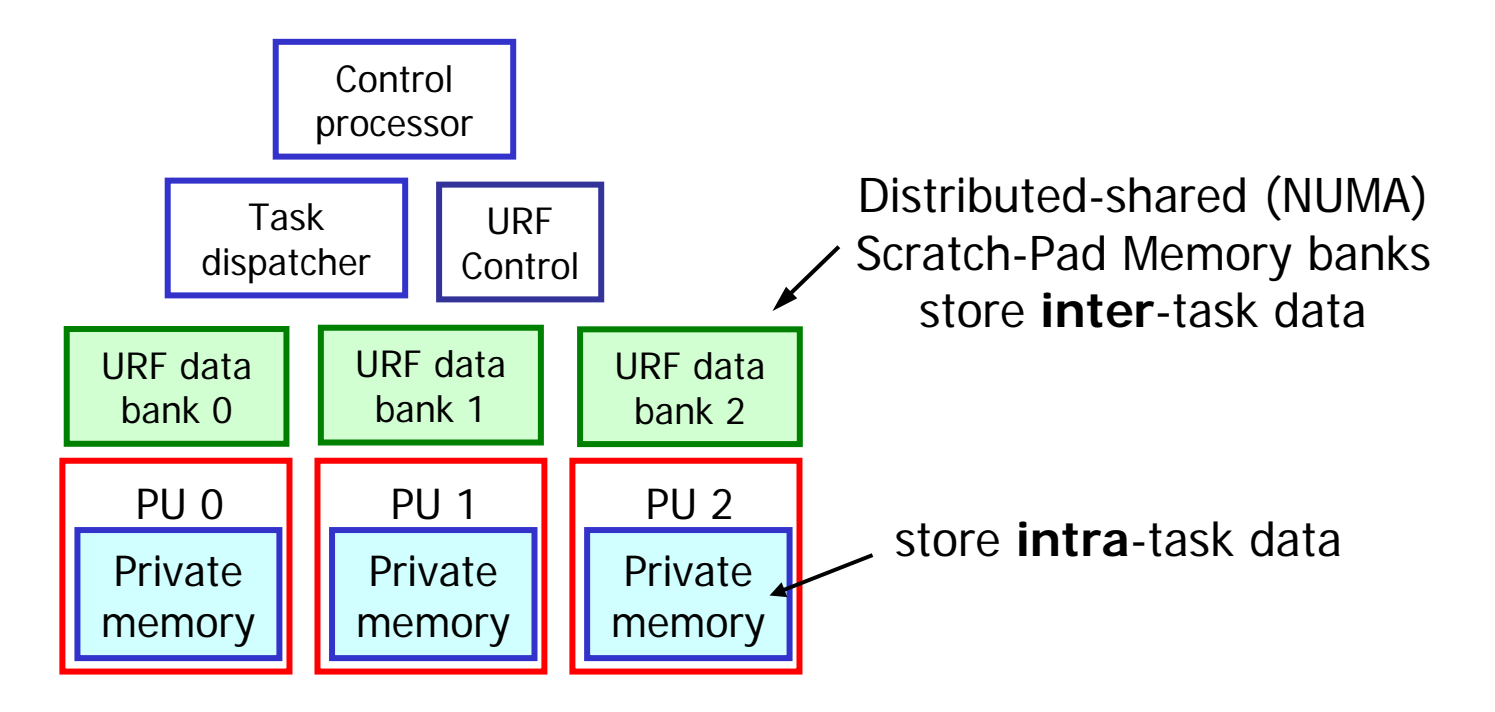

# Problem definition

**How do we efficiently use the target MLCA?** 

- **How is global data allocated in the distributed** banks?
- How to ensure access locality?
- **Use static approach or allow dynamic data** movement between banks?
- How to easily integrate with MLCA 2-level programming model?
- Focus on global data mgmt only
	- **Local task data handled by PU cache, etc.**

#### **Goal: better performance and easy-to-use**

# Global task data mgmt

#### **• Approach**

- **•** Minimize cross-chip communication
- Execute task on PU near bank with global data it needs

#### **Methodology**

- **Bank memory allocation**: task creates data in certain bank
- **Task-bank association**: indicate preference of where to schedule
- **Bank data replication/migration**: copy/move global data between banks
- **Appropriate task scheduling policies**
- П Easy to use in control program

# Example control program

```
while (…) {
    setup (out x bank 1,
            out y bank 2, and the state of the M // bank memory allocation
            out z bank 3;
    taskA (in x, out x) on bank 1; \frac{1}{1} task-bank association
    taskB (in y) on bank 2;
    taskC (in z) on bank 3;
    move x, bank 3; and the state of the migration of the migration \frac{1}{2} bank data migration
    copy y, ycopy, bank 3; \frac{1}{2} // bank data replication
    taskD (in x, in ycopy, in z) on bank 3;
     …}
                             Bank identifier
```
- П Problem with loops:
	- Ξ All iterations use same sets of banks
	- П Not desirable with independent iterations

## Example control program

```
while (…) {
    setup (out x bank 1, out y bank 2, out z bank 3); // bank memory allocation
    taskA (in x, out x) on bank 1; \frac{1}{1} task-bank association
    taskB (in y) on bank 2;
    taskC (in z) on bank 3;
    move x, bank 3; and the state of the migration of the migration \ell bank data migration
    copy y, ycopy, bank 3; and the same set of the set of the copy y, ycopy, bank 3;
    taskD (in x, in ycopy, in z) on bank 3;
     …remap bank 1, bank 2, bank 3; // bank remapping
}
                              Virtual bank number
```
#### П Solution for loops:

- Application uses virtual bank numbers
- $\blacksquare$ Virtual numbers mapped to physical ones at run-time
- П **Bank remapping**: indicate next iteration can use different banks

## Example control program

```
while (…) {
    setup (out x bank 1, out y bank 2, out z bank 3); // bank memory allocation
    taskA (in x, out x) on bank 1; \frac{1}{1} task-bank association
    taskB (in y) on bank 2;
    taskC (in z) on bank 3;
    move x, bank 3; and the state of the migration of the migration \ell bank data migration
    copy y, ycopy, bank 3; and the same set of the set of the copy y, ycopy, bank 3;
    taskD (in x, in ycopy, in z) on bank 3;
     …remap bank 1, bank 2, bank 3; // bank remapping
}
                              Virtual bank number
```
#### П Focus on optimization not correctness

 $\blacksquare$ Limit copies to constant data

# Task scheduling policies

**Task-bank association serves as** *hint* **to scheduler** 

- **Narious ways to deal with at run-time:** 
	- **Exampletely ignore** 
		- **E**.g. schedule first ready task on any PL
	- **Strictly adhere to** 
		- E.g. only schedule task on PU preference
	- **Somewhere in between** 
		- E.g. schedule on preference, but ignore if wait too long

# Evaluation

- **NLCA** simulator
	- C++/SystemC timed functional simulator
- **Nedia applications** 
	- MP3 decoder, FM radio demodulator, GSM voice encoder
- **Evaluate against** 
	- $\blacksquare$ minimum support needed to use target MLCA
	- П round-robin for data allocation in banks and for task scheduling
- Vary NUMA-ness of bank accesses

## **Results**

- $\overline{\phantom{a}}$  Impact of individual techniques:
	- u Bank memory allocation and task-bank association: up to 21%
	- П Bank remapping: up to 18%
	- ▉ Bank data replication/migration: up to 22%
- **Applications with various types of parallelism can benefit**:
	- П GSM: pipeline //ism across iterations: 19%
	- ▉ MP3: //ism within iteration and coarse pipeline //ism: 33%
	- П FMR: //ism within iteration and fine pipeline //ism: 40%
- $\overline{\phantom{a}}$  Impact increases with NUMA-ness of banks
	- All apps benefit when remote bank access >= 14 PU cycles
- **Scheduling policies that favor local access are necessary**

#### **Only 6-14% potential for improvement remaining!**

# Conclusion

#### **This work**

- **Introduced distributed-shared memory MLCA**
- Solution for global task data mgmt
	- **programming directives**
	- **task scheduling policies**
- **Showed effectiveness of our approach at improving** performance

#### **Future work**

- Compiler support
- **Hardware evaluation**

### Thank you!

### Questions / Comments?

# Task scheduling policies

- $\blacksquare$  FR
	- first ready task on first ready PU, visit PUs in round-robin fashion
- $\blacksquare$  CL:
	- **First ready task on closest ready PL**
- POLA:
	- schedule task only on PU near bank preference, allow look ahead down task ready queue
- **POLATO** 
	- П same as POLA but timeout after certain threshold and revert back to FR
- **POLAEM/POLAEMTO** 
	- same as POLA/POLATO but apply bank preference scheduling on moves and copies as well